## **Wie beschleunige ich den SMTP Verbindungsaufbau für den E-Mail-Versand über meinen virtuellen- oder Root-Server? Wie beschleunige ich den SMTP Verbindungsaufbau für den E-Mail-Versand über meinen virtuellen- oder Root-Server?**

Standardmäßig benötigt der Verbindungsaufbau zum E-Mail-Server mehrere Sekunden, bevor E-Mails verschickt werden können.

Ursache hierfür sind verschiedene **Sicherheitsprüfungen**, die Sie jedoch auf **eigene Gefahr deaktivieren** können.

#### **So geht's Schritt für Schritt:**

**1.** Loggen Sie sich als SSH Rootbenutzer ein.

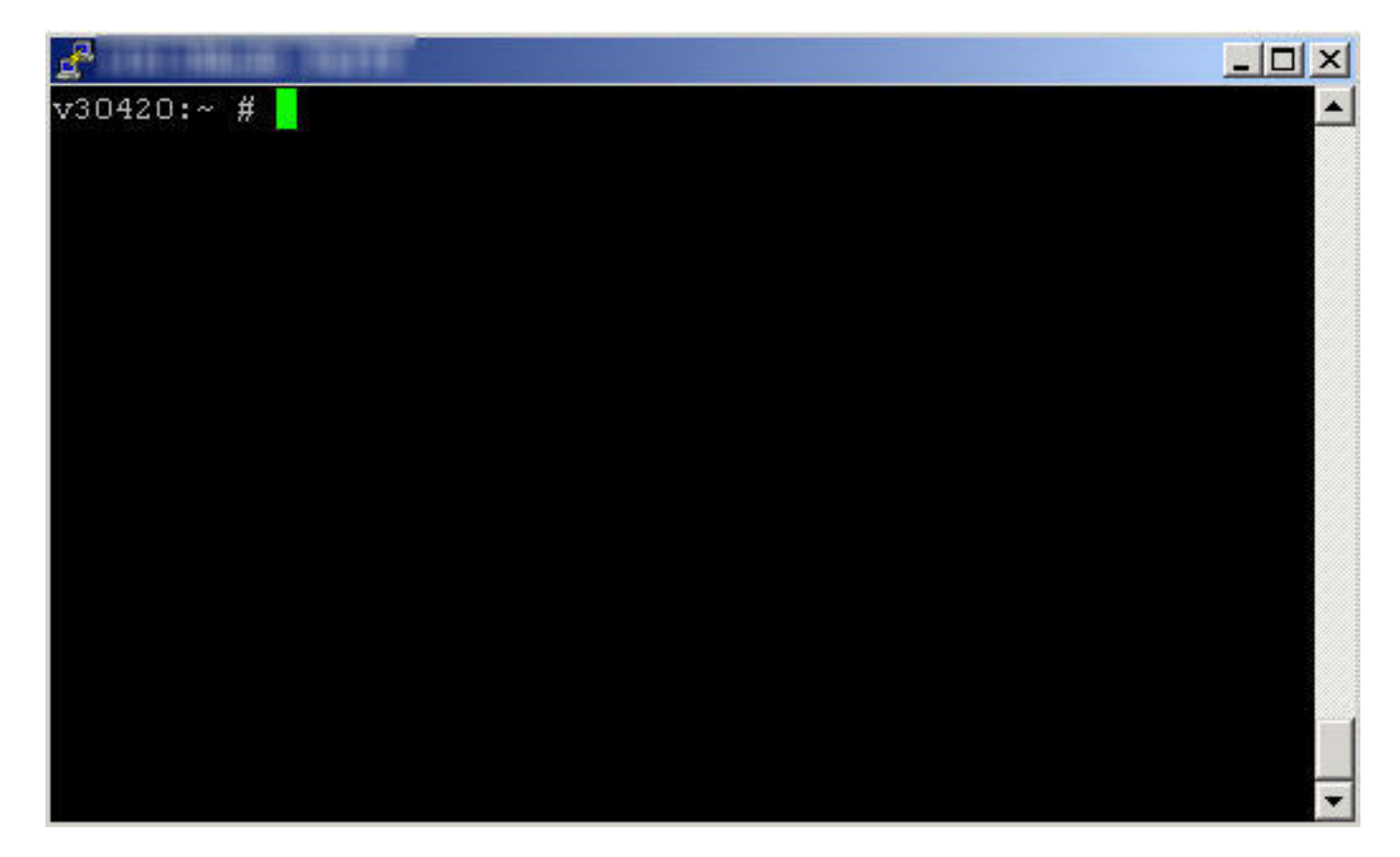

**2.** Editieren Sie die Datei **/etc/xinetd.d/smtp\_psa**

# **1blu-FAQ E-Mail**

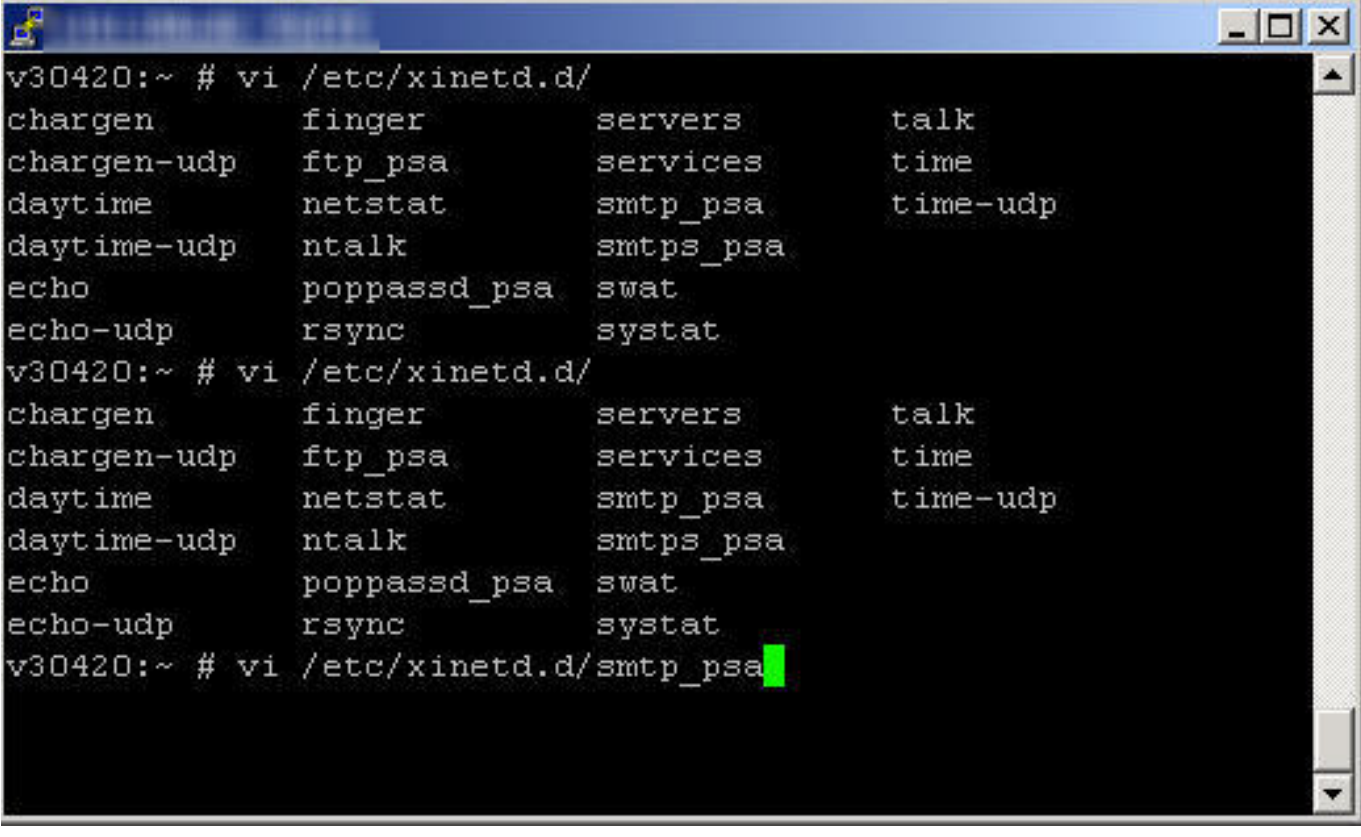

### **3.** Suchen Sie nach dem Wert **server\_args**

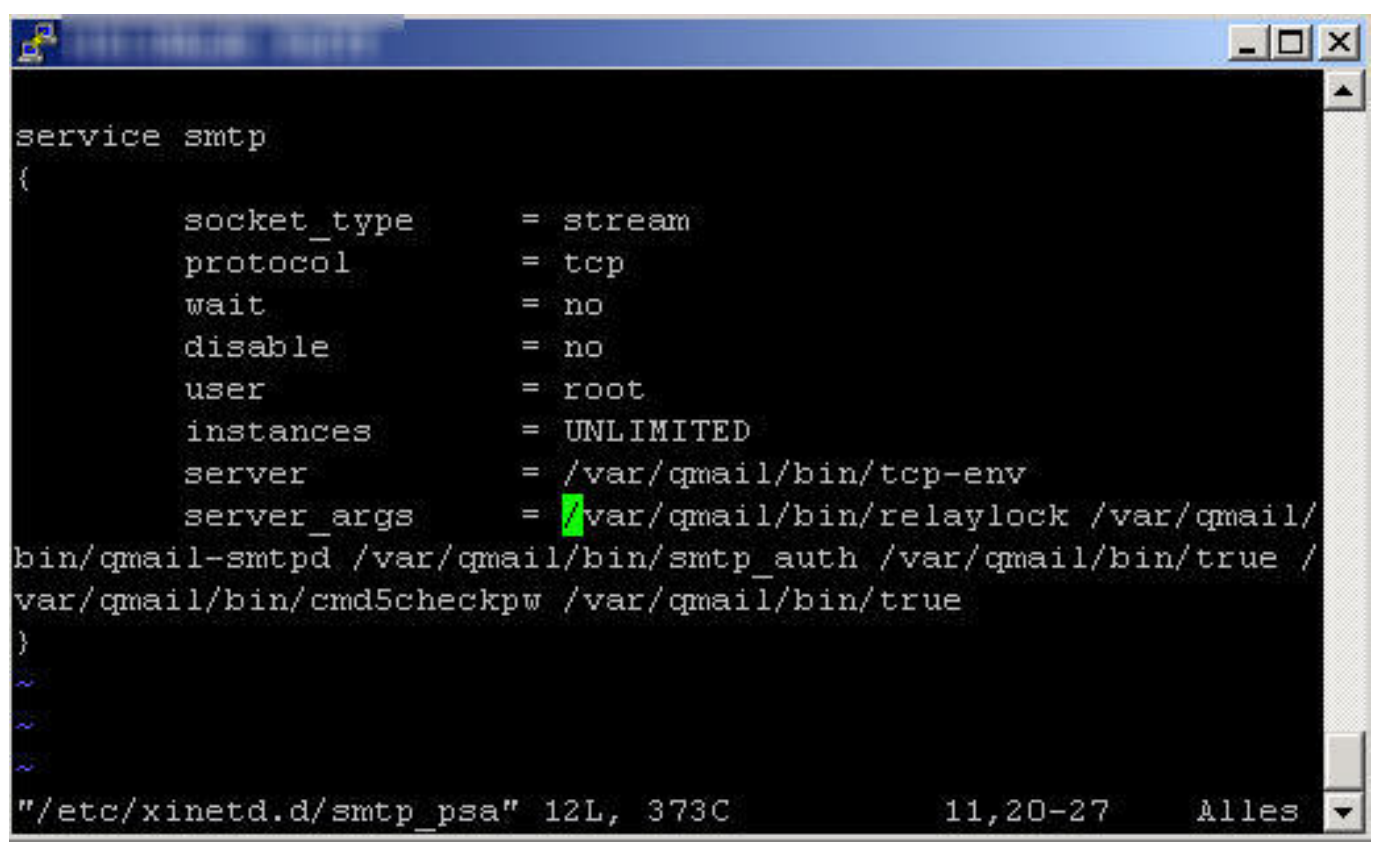

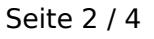

#### **© 2024 1blu AG <info@1blu.de> |**

# **1blu-FAQ E-Mail**

**4.** Fügen Sie folgende Werte ein **-Rt0 -H -P**

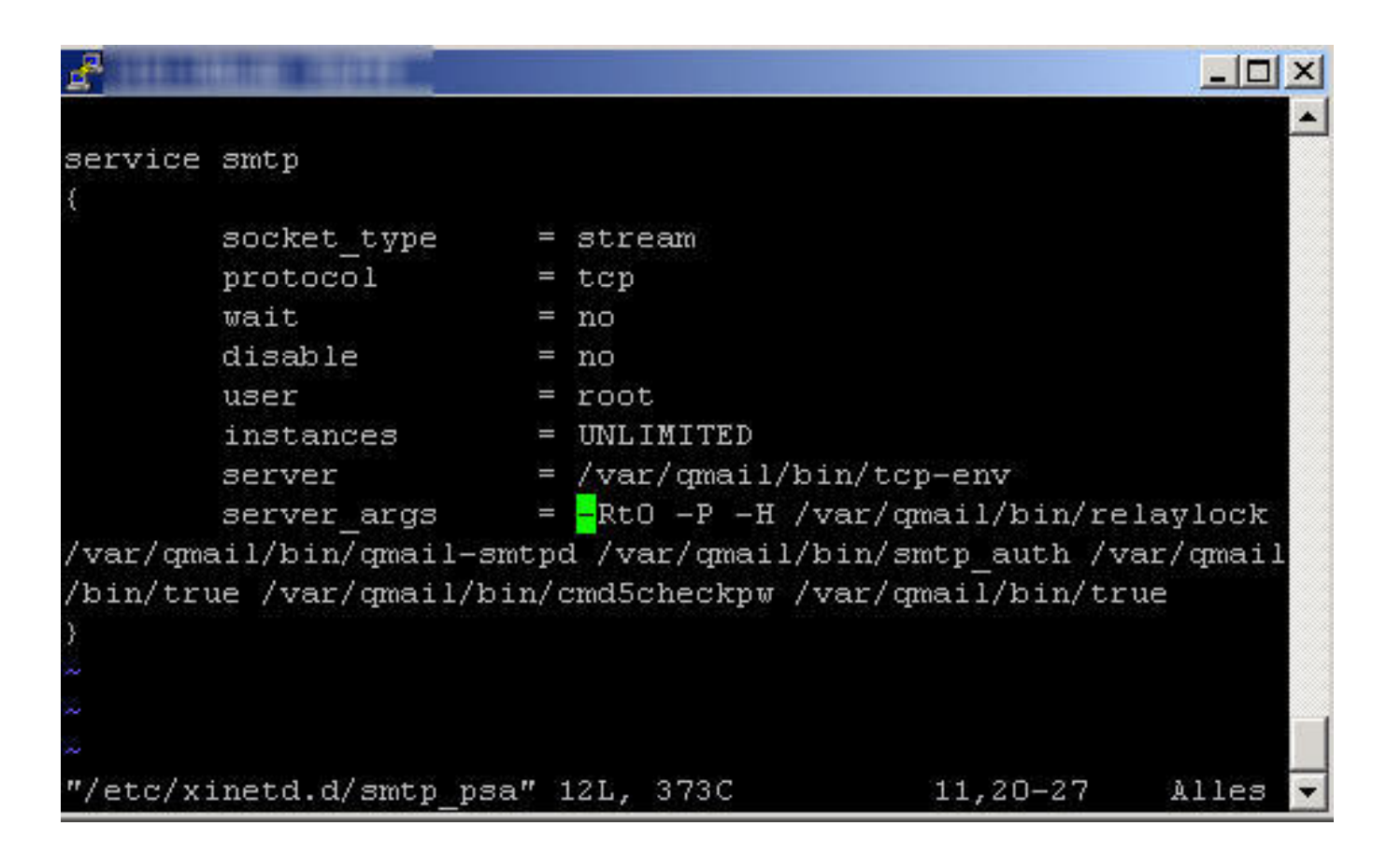

### **Zur Erklärung:**

- **-R** deaktiviert den DNS Reverse Lookup
- **-t0** setzt den smtp Timeout auf 0
- **-H** deaktiviert Hostname Lookups
- **-P** not Paranoid Option

Eine ausführliche Erklärung finden Sie unter <https://www.rootr.net/man/man/tcpserver/1>

**5.** Starten Sie den **xinetd** neu

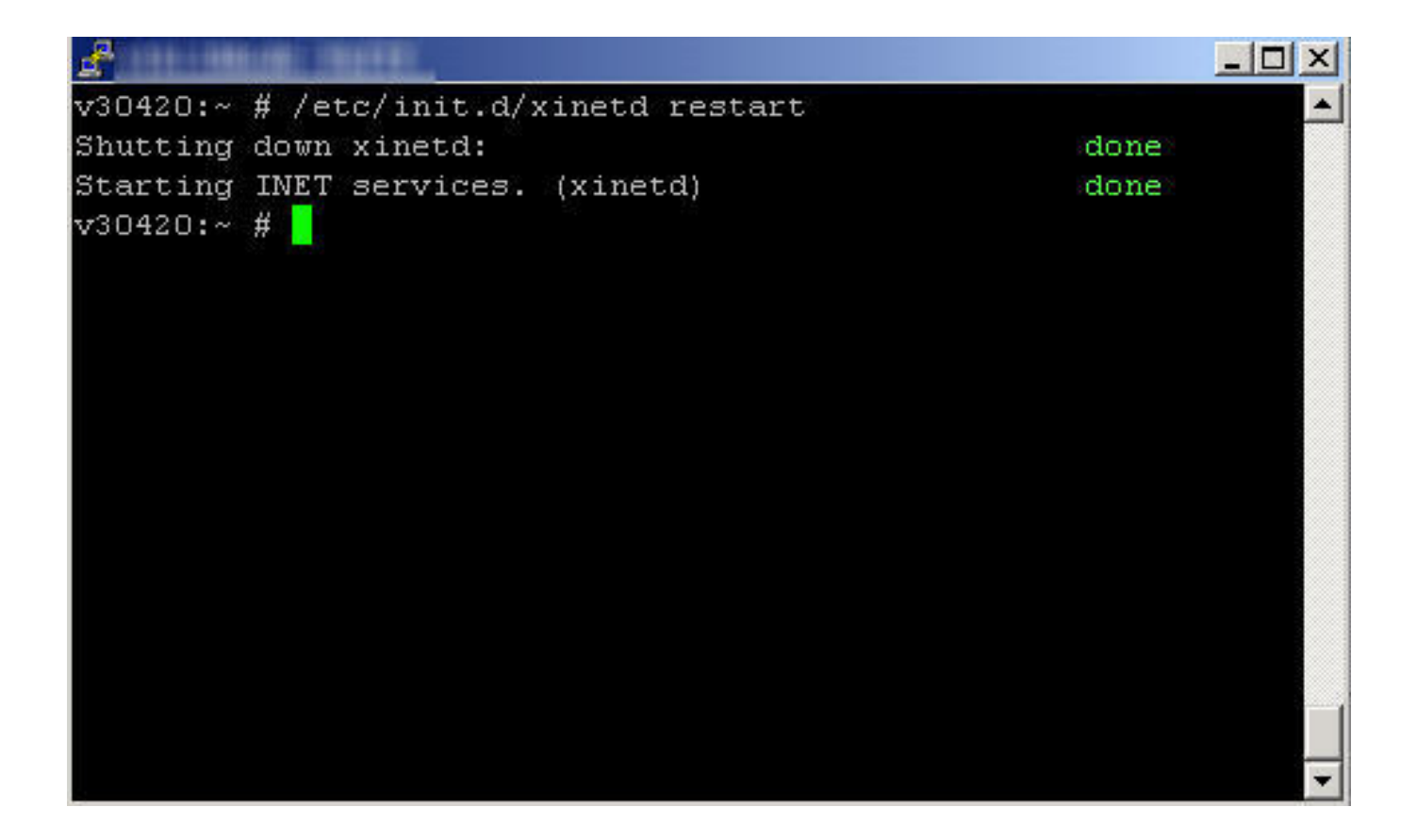

## **Wichtiger Hinweis:**

Diese Anleitung ist **nur für fortgeschrittene Nutzer!**

1blu stellt Ihnen diese als besonderen Kundenservice gerne zur Verfügung. Bitte beachten Sie, **dass Sie für sämtliche Änderungen**, die Sie an Ihrem Server vornehmen und deren Auswirkungen **selbst verantwortlich** sind.

1blu übernimmt **keine Gewährleistung für die Vollständigkeit der angegebenen Schritte und Inhalte.** Haben Sie **bitte Verständnis**, dass wir für **diesen Artikel keinen weiterführenden Support leisten können.**

Eindeutige ID: #1561 Verfasser: n/a Letzte Änderung: 2021-10-20 14:06